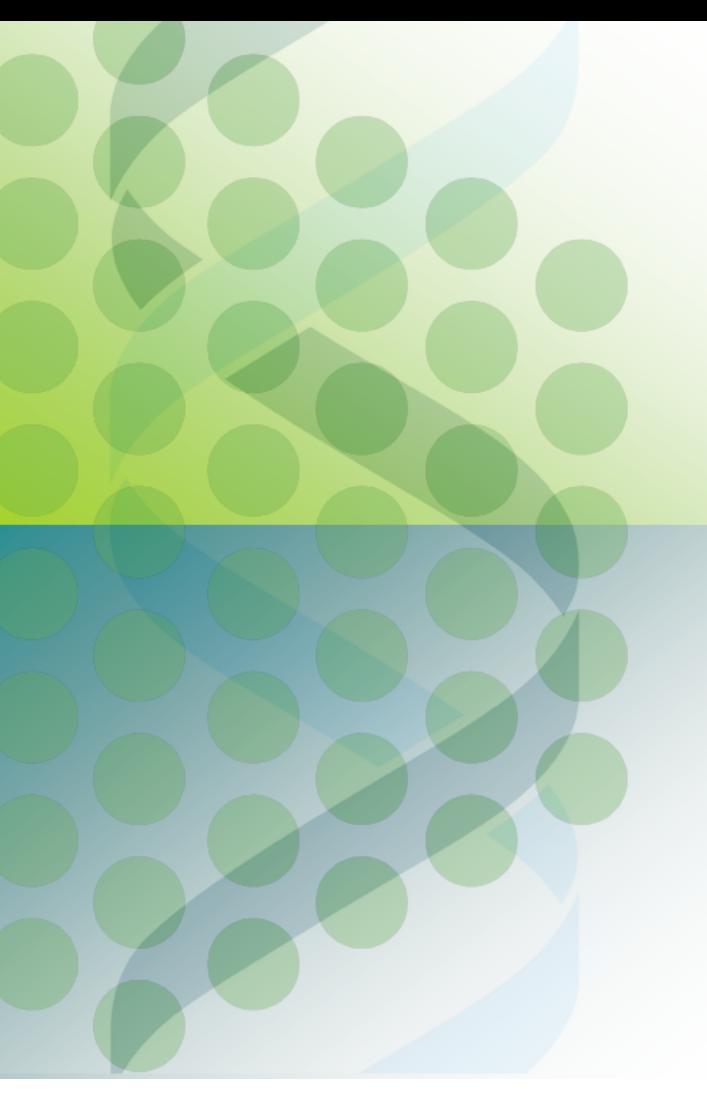

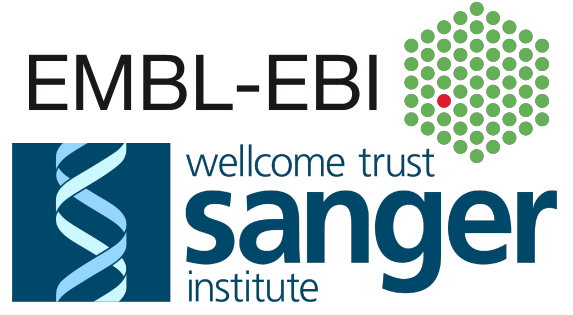

# **Analysing variants with the**

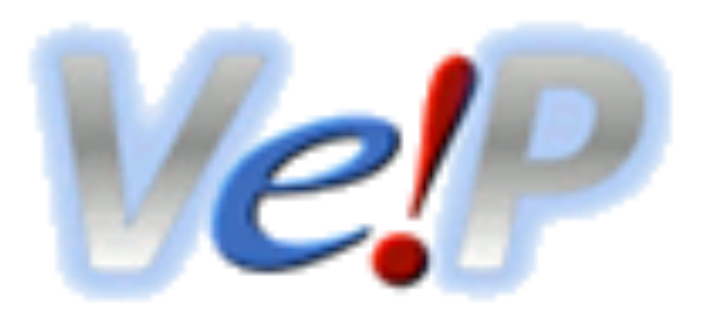

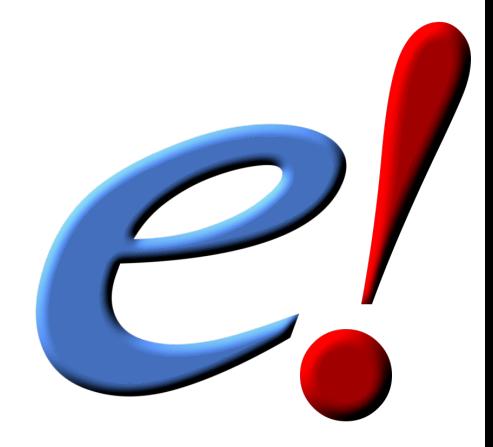

### **Your own variation data**

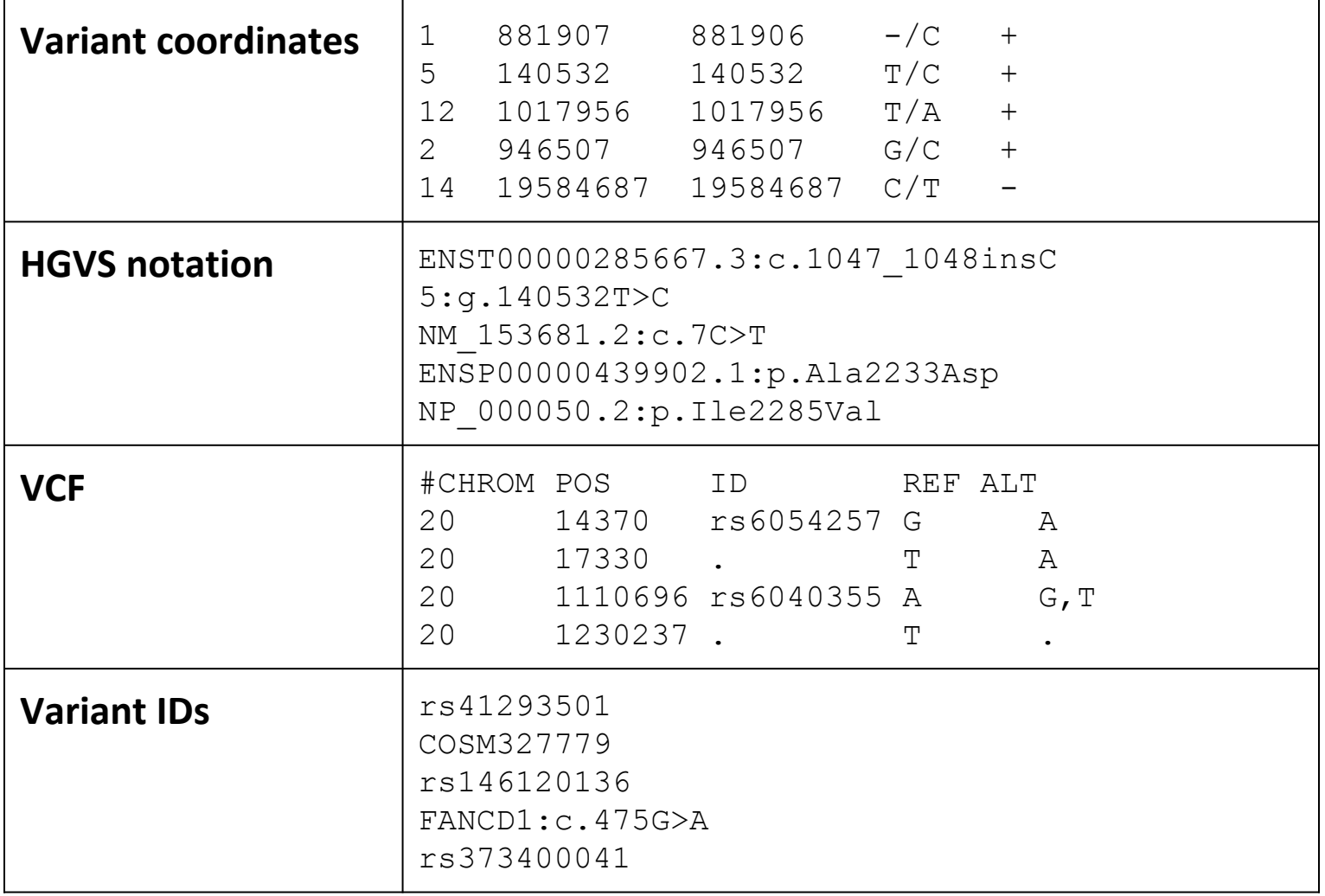

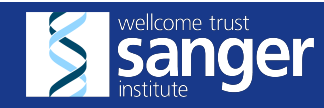

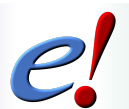

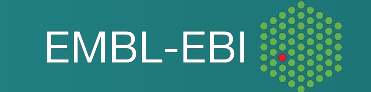

## **What are the consequences?**

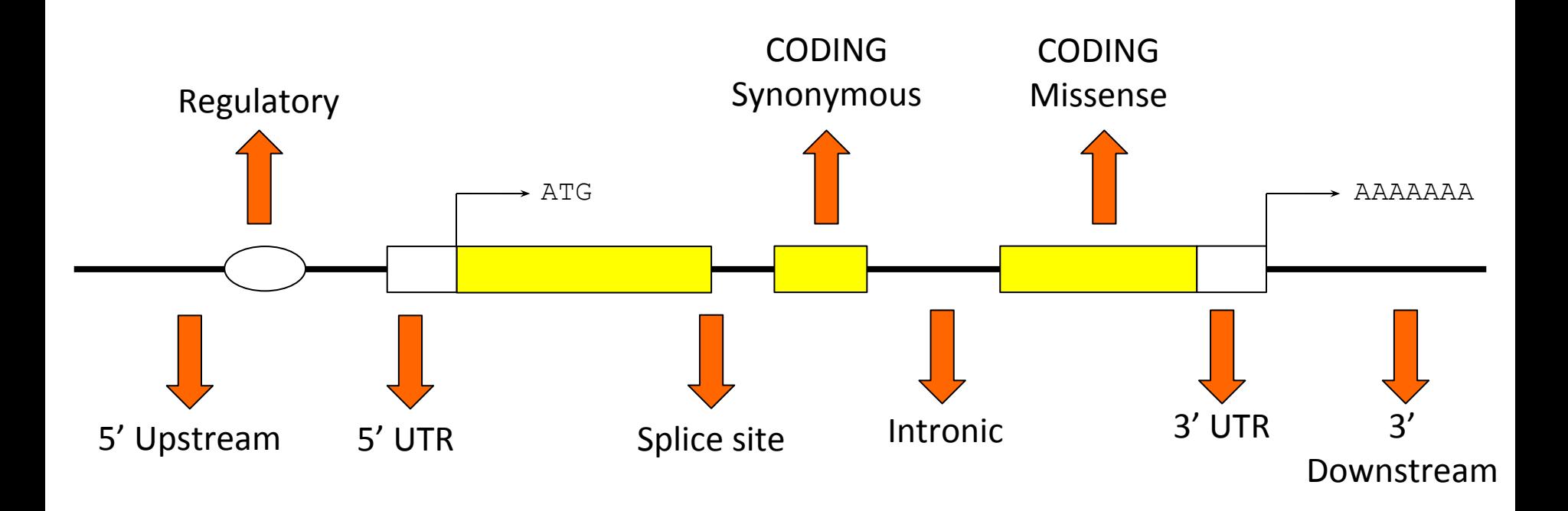

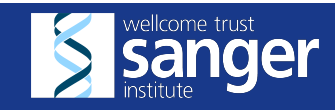

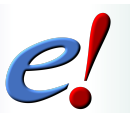

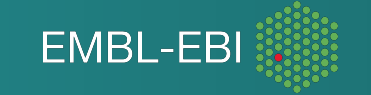

#### **SO consequence terms**

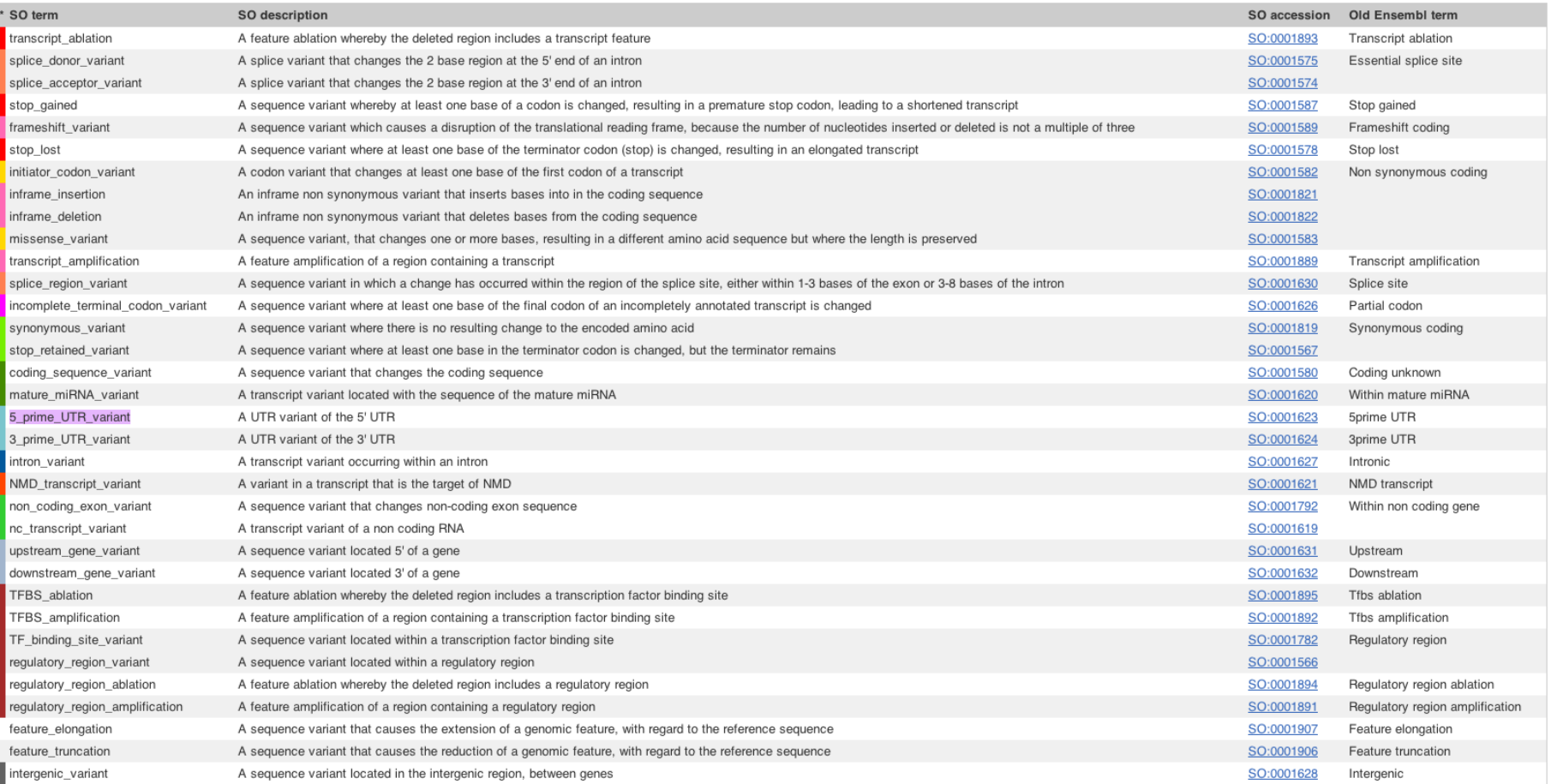

#### http://www.ensembl.org/info/docs/variation/predicted\_data.html

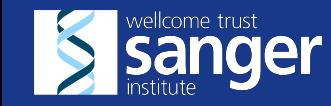

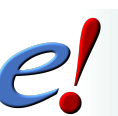

**EMBL-EBI** 

# **SIFT and PolyPhen**

SIFT and PolyPhen score changes in amino acid sequence based on:

- How well conserved the protein is
- The chemical change in the amino acid

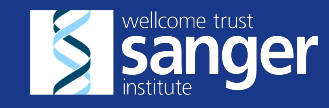

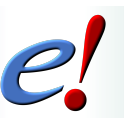

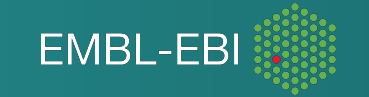

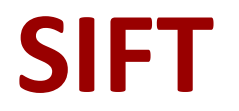

# SIFT PolyPhen

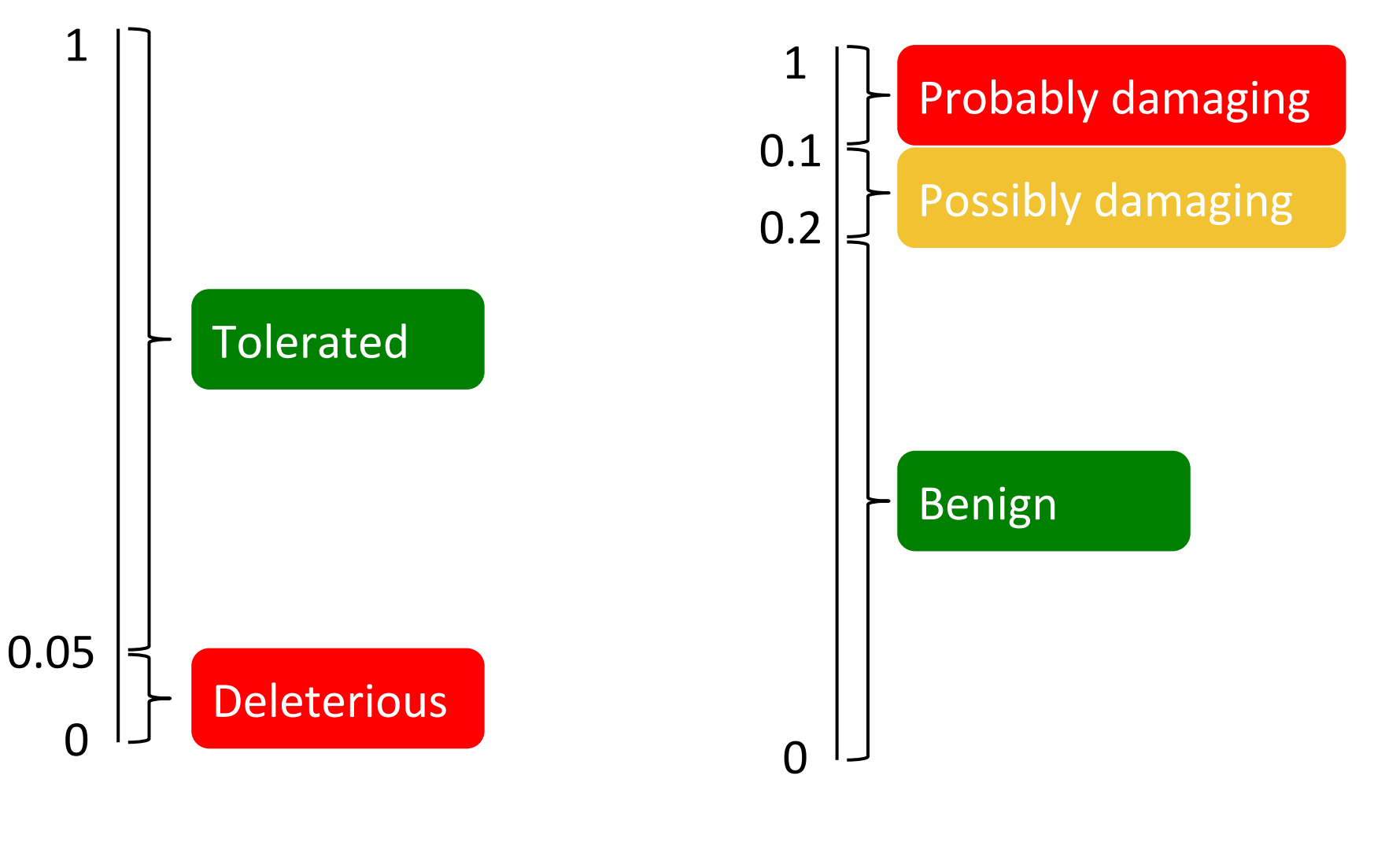

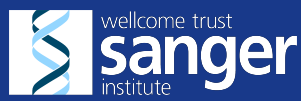

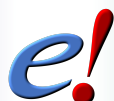

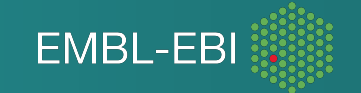

### **Does it affect TF binding?**

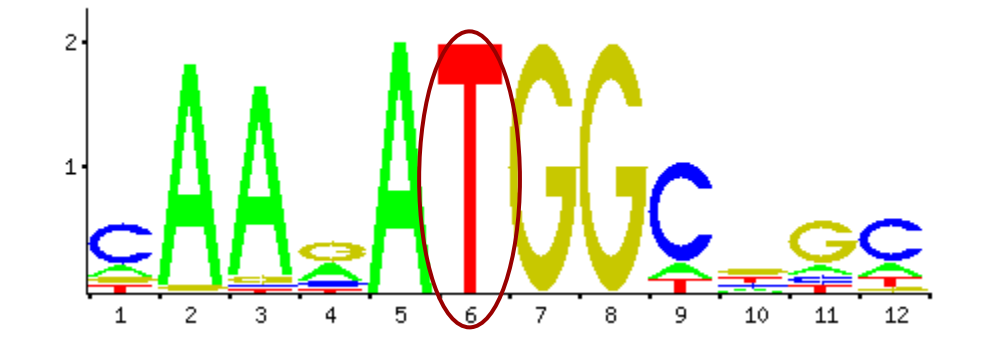

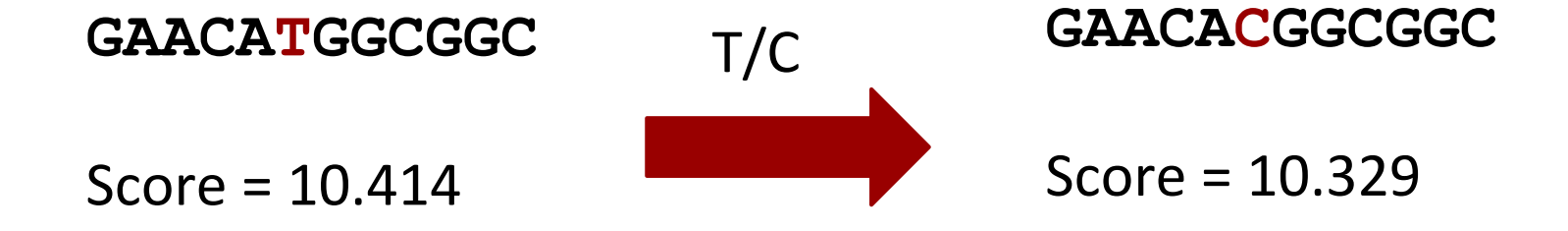

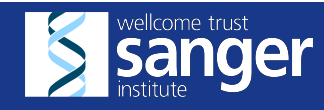

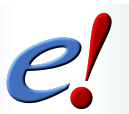

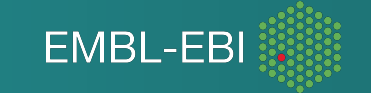

## **Is it known?**

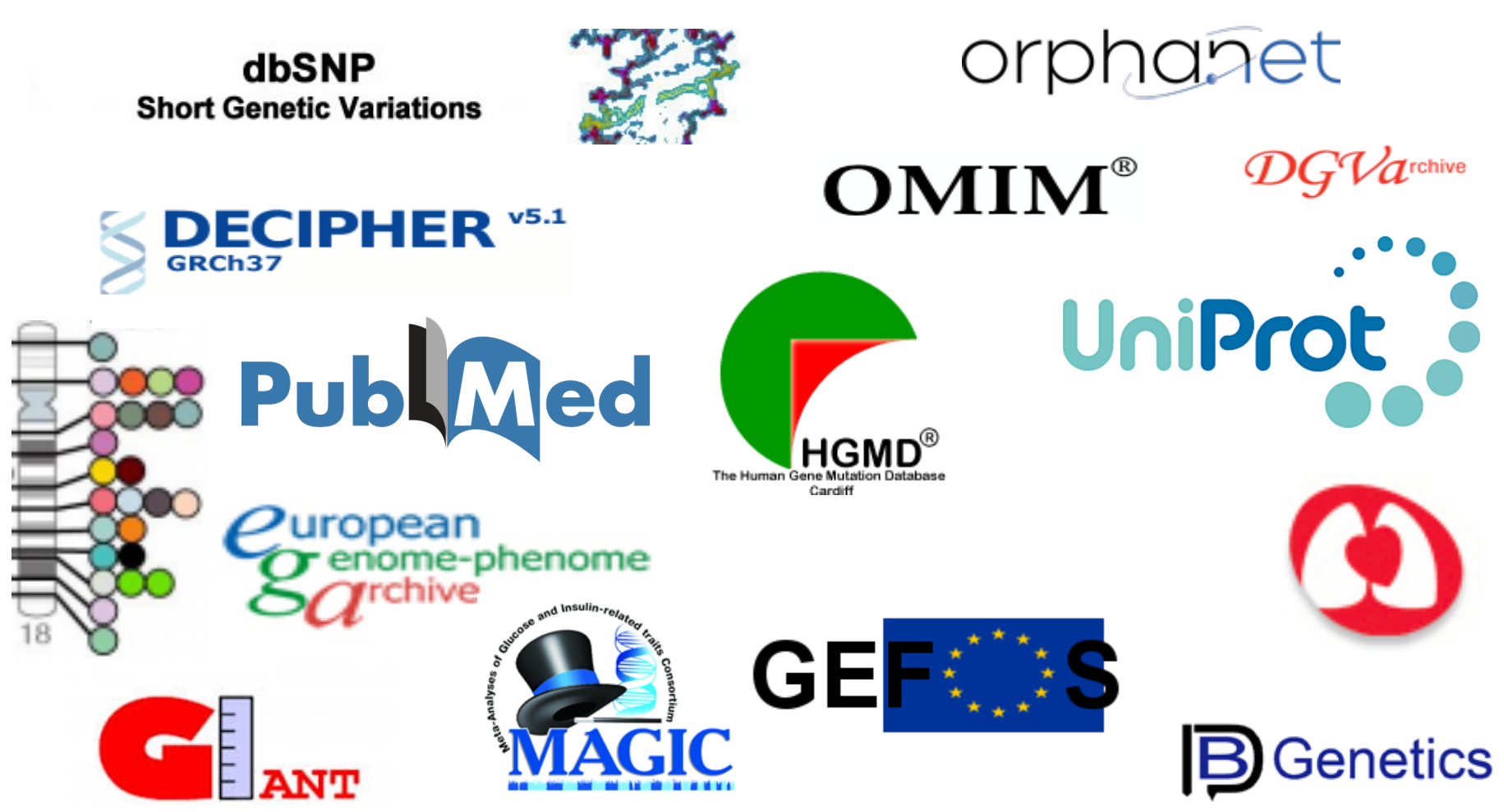

http://www.ensembl.org/info/docs/variation/sources\_documentation.html

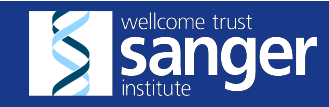

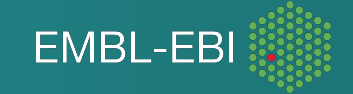

#### **Use the VEP**

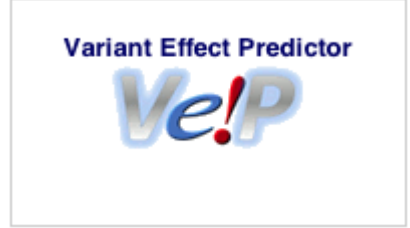

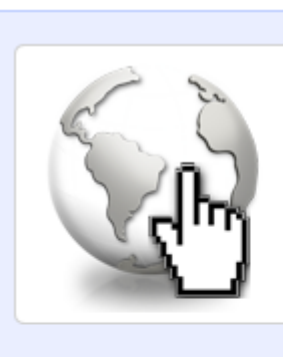

#### **Web interface**

- · Point-and-click interface
- · Suits smaller volumes of data

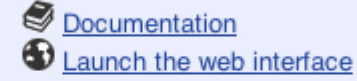

#### **Standalone perl script**

- · More options, more flexibility
- For large volumes of data
- Documentation Download latest version

http://www.ensembl.org/info/docs/tools/vep/index.html

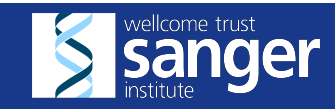

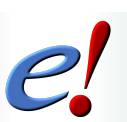

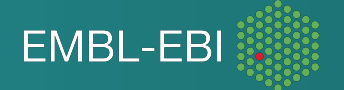

## **Set up a cache**

- Speed up your VEP script with an offline cache.
- Use prebuilt caches for Ensembl species.
- Or make your own from GTF and FASTA files even for genomes not in Ensembl.

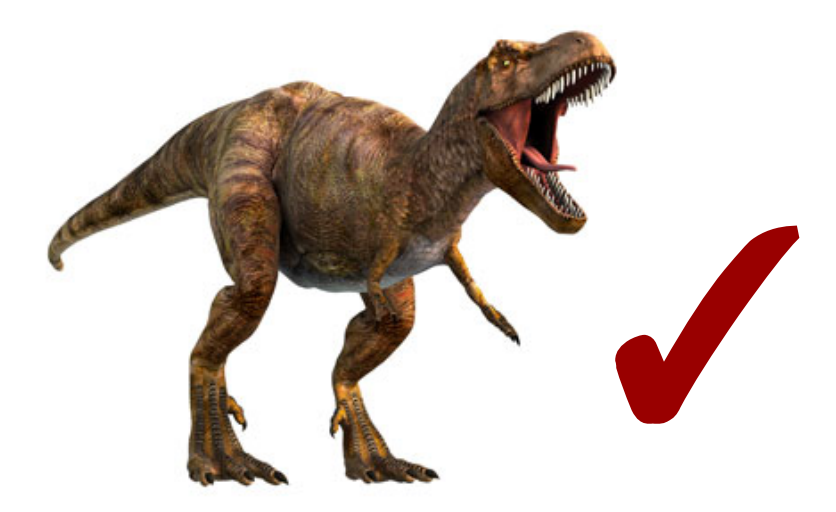

http://www.ensembl.org/info/docs/tools/vep/script/vep\_cache.html

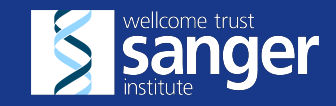

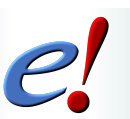

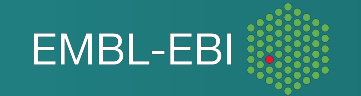

### **Hands on**

- We're going to look at a set of four variants to find out what genes they hit and what effect they have on them.
	- 9 128328461 128328461 A/- + var1
	- 9 128322349 128322349 C/A + var2
	- 9 128323079 128323079 C/G + var3
	- 9 128322917 128322917 G/A + var4
	- 9 128322495 128322495 A/G + var5

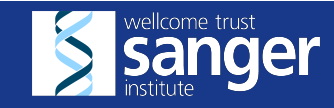

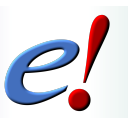

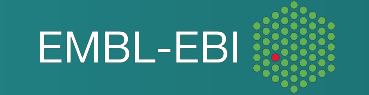

### **Host an Ensembl course**

We can teach an Ensembl course at your institute for free (except trainers' expenses).

#### Email **emily@ebi.ac.uk**

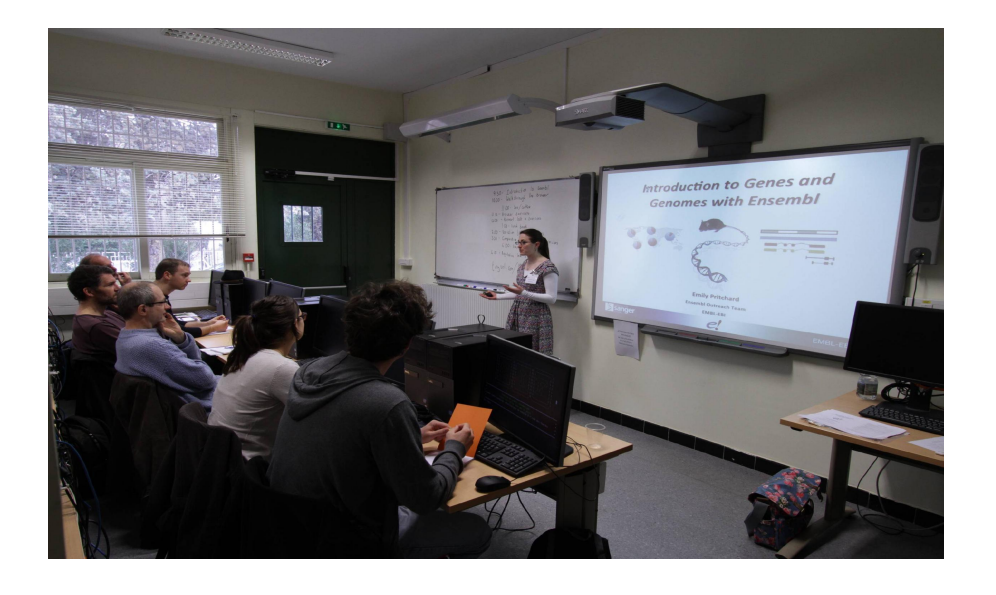

#### Browser course

 $\frac{1}{2}$ -2 day course on the Ensembl browser, aimed at wet-lab scientists.

One trainer.

#### API course

1-4 day course on the Ensembl Perl API, aimed at bioinformaticians.

1-4 trainers.

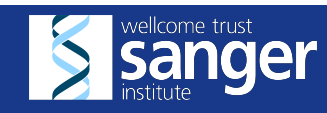

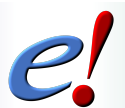

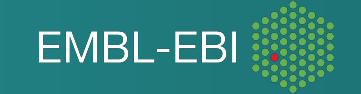

# **Help and documentation**

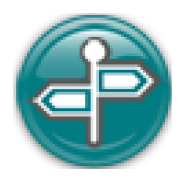

Course online http://www.ebi.ac. uk/training/online/subjects/11 Tutorials www.ensembl.org/info/website/tutorials

Flash animations You Tube www.youtube.com/user/EnsemblHelpdesk http://u.youku.com/Ensemblhelpdesk

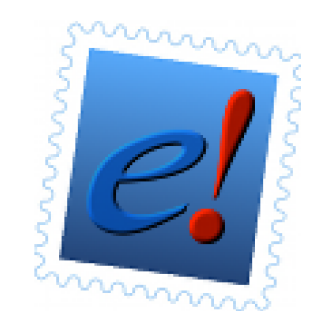

Email us helpdesk@ensembl.org Ensembl public mailing lists dev@ensembl.org, announce@ensembl.org

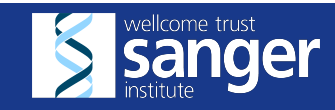

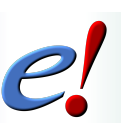

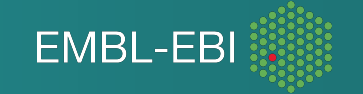

## **Follow us**

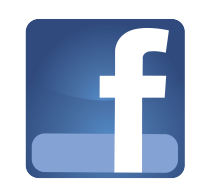

#### www.facebook.com/Ensembl.org

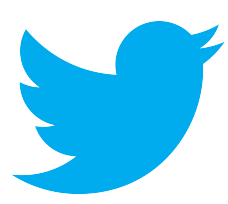

@Ensembl

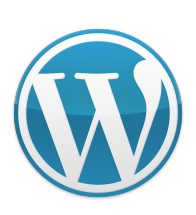

www.ensembl.info

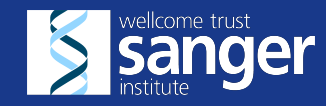

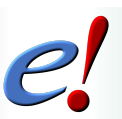

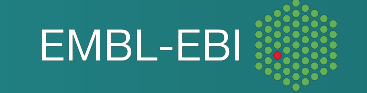

### **Publications**

http://www.ensembl.org/info/about/publications.html

Cunningham, F. *et al*

#### **Ensembl 2015**

Nucleic Acids Research

http://nar.oxfordjournals.org/content/early/2014/10/28/nar.gku1010.full? keytype=ref&ijkey=VOWPjAJSu1p1S5M

Xosé M. Fernández-Suárez and Michael K. Schuster **Using the Ensembl Genome Server to Browse Genomic Sequence Data.** *Current Protocols in Bioinformatics 1.15.1-1.15.48* (2010) www.ncbi.nlm.nih.gov/pubmed/20521244

Giulietta M Spudich and Xosé M Fernández-Suárez **Touring Ensembl: A practical guide to genome browsing** *BMC Genomics* **11**:295 (2010) www.biomedcentral.com/1471-2164/11/295

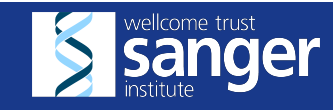

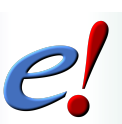

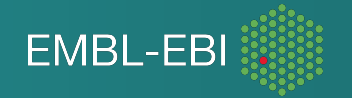

### **Ensembl 2015**

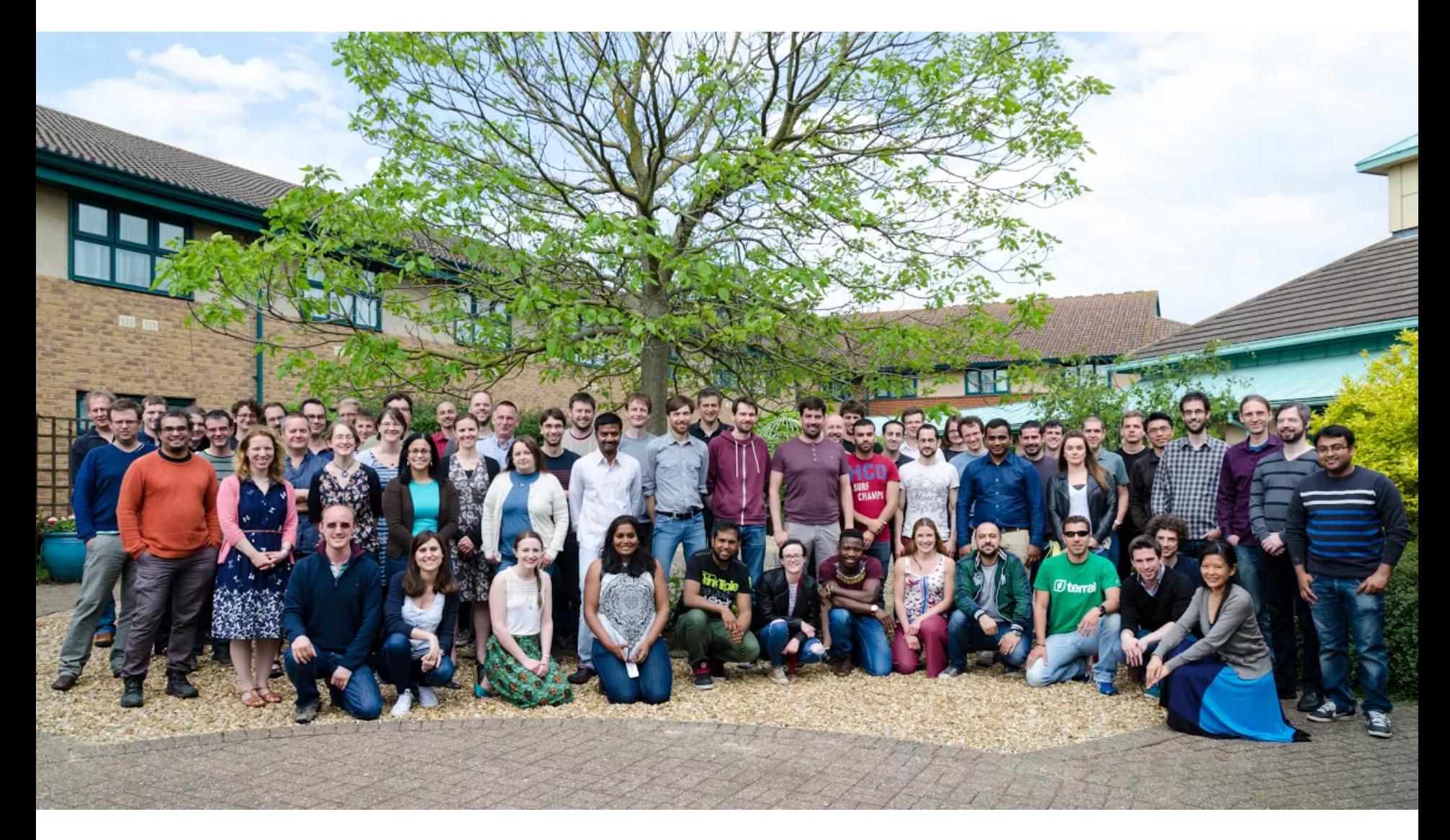

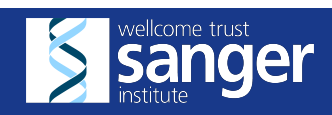

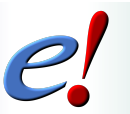

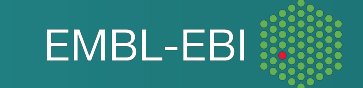

# **Acknowledgements**

#### Ensembl 2015

Fiona Cunningham<sup>1</sup>, M. Ridwan Amode<sup>1</sup>, Daniel Barrell<sup>1,2</sup>, Kathryn Beal<sup>1</sup>, Konstantinos Billis<sup>1</sup>, Simon Brent<sup>2</sup>, Denise Carvalho-Silva<sup>1</sup>, Peter Clapham<sup>2</sup>, Guy Coates<sup>2</sup>, Stephen Fitzgerald<sup>1</sup>, Laurent Gil<sup>1</sup>, Carlos García Girón<sup>1</sup>, Leo Gordon<sup>1</sup>, Thibaut Hourlier<sup>1</sup>, Sarah E. Hunt<sup>1</sup>, Sophie H. Janacek<sup>1</sup>, Nathan Johnson<sup>1</sup>, Thomas Juettemann<sup>1</sup>, Andreas K. Kähäri<sup>2</sup>, Stephen Keenan<sup>1</sup>, Fergal J. Martin<sup>1</sup>, Thomas Maurel<sup>1</sup>, William McLaren<sup>1</sup>, Daniel N. Murphy<sup>1,2</sup>, Rishi Nag<sup>1</sup>, Bert Overduin<sup>1</sup>, Anne Parker<sup>1</sup>, Mateus Patricio<sup>1</sup>, Emily Perry<sup>1</sup>, Miguel Pignatelli<sup>1</sup>, Harpreet Singh Riat<sup>1</sup>, Daniel Sheppard<sup>1</sup>, Kieron Taylor<sup>1</sup>, Anja Thormann<sup>1</sup>, Alessandro Vullo<sup>1</sup>, Steven P. Wilder<sup>1</sup>, Amonida Zadissa<sup>1</sup>, Bronwen L. Aken<sup>1</sup>, Ewan Birney<sup>1</sup>, Jennifer Harrow<sup>2</sup>, Rhoda Kinsella<sup>1</sup>, Matthieu Muffato<sup>1</sup>, Magali Ruffier<sup>1</sup>, Stephen M.J. Searle<sup>2</sup>, Giulietta Spudich<sup>1</sup>, Stephen J. Trevanion<sup>1</sup>, Andy Yates<sup>1</sup>, Daniel R. Zerbino<sup>1</sup> and Paul Flicek<sup>1,2,\*</sup>

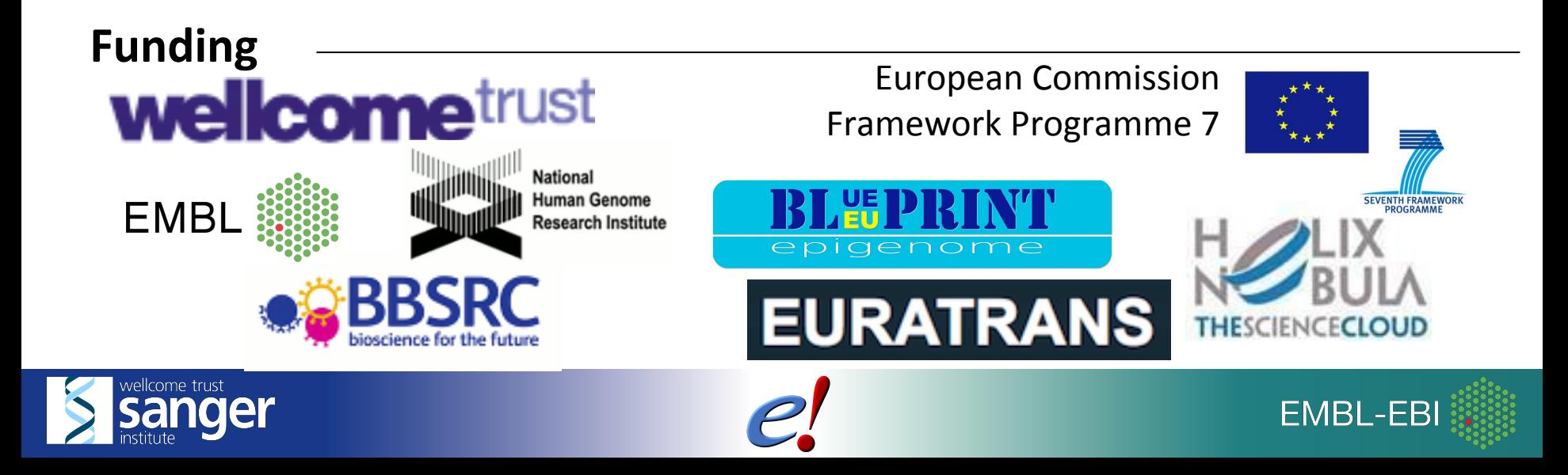